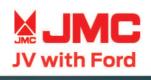

## All New Vigus PRO

JME

Vigus PRO

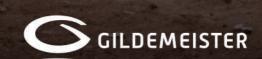

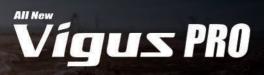

| MOTOR Y MECÁNICA             | 4x2                                                   | 4x4                                                  |
|------------------------------|-------------------------------------------------------|------------------------------------------------------|
| Código de motor              | JX4D25B4L - Tecnología Japonesa                       | JX4D25B4L - Tecnología Japonesa                      |
| Nivel de emisiones           | EURO IV                                               | EURO IV                                              |
| Transmisión                  | Getrag Mecánica 5 velocidades + retroceso             | Getrag Mecánica 5 velocidades + retroceso            |
| Tracción                     | 4X2                                                   | 4X4                                                  |
| Caja de transferencia        | -                                                     | Borg Warner (2H - 4H - 4L)                           |
| Cilindrada (cc)              | 2,478                                                 | 2,478                                                |
| Ratio de compresión          | 17:1                                                  | 17:1                                                 |
| Potencia máximo (hp)         | 130 HP / 3600 rpm                                     | 130 HP / 3600 rpm                                    |
| Torque máximo (Nm)           | 315 Nm / 1800-2600 rpm                                | 315 Nm / 1800-2600 rpm                               |
| Sistema de alimentación      | Common Rail (TDCI) Turbo Diesel Intercooler           | Common Rail (TDCI) Turbo Diesel Intercooler          |
| Suspensión delantera         | Independiente con barra estabilizadora + amortiguador | Independiente con barra estabilizadora + amortiguado |
| Suspensión posterior         | De muelles semi-elípticos (7) + amortiguadores        | De muelles semi-elípticos (7) + amortiguadores       |
| Dirección                    | Asistida hidráulicamente                              | Asistida hidráulicamente                             |
| Freno delantero              | Discos                                                | Discos                                               |
| Freno posterior              | Tambor / Zapata                                       | Tambor / Zapata                                      |
| Capacidad tanque combustible | 64L                                                   | 64L                                                  |

| - E | Lefts      |            |           |     |     | di 00 23:13 |     |
|-----|------------|------------|-----------|-----|-----|-------------|-----|
| - 3 | FM 87.50   | Seurce     |           |     |     |             |     |
| 2   | Phora      |            |           |     |     |             | 4-  |
| л   | Disconnect | are.       | ŏ         | 7.5 | MHz |             | 80  |
|     | ₹<br>8     | Q          | N         | 11  | Þ   | 0           | (dd |
| â   |            | BE Preview | a 18 Favo | a   |     | 1000        |     |
|     |            |            |           |     |     |             |     |

| DIMENSIONES                           | 4x2        | 4x4        |
|---------------------------------------|------------|------------|
| Largo (mm)                            | 5,345      | 5,345      |
| Ancho (mm)                            | 1,835      | 1,835      |
| Alto (mm)                             | 1,782      | 1,782      |
| Distancia entre ejes (mm)             | 3,085      | 3,085      |
| Neumáticos                            | 245/70 R16 | 245/70 R16 |
| Capacidad de carga eje delantero (kg) | 1,170      | 1,266      |
| Capacidad de carga eje posterior (kg) | 1,620      | 1,659      |
| Peso bruto (kg)                       | 2,790      | 2,925      |
| Peso neto (kg)                        | 1,825      | 1,925      |
| Carga útil (kg)                       | 965        | 1.000      |

| EQUIPAMIENTO INTERIOR                       | 4x2                    | 4x4                    |
|---------------------------------------------|------------------------|------------------------|
| Pantalla tácil 10" + Bluetooth + USB        | Ø                      | <b>S</b>               |
| Conectividad multimedia Android             | Ø                      | Ø                      |
| Aire acondicionado                          | Ø                      | Ø                      |
| Aislamiento acústico de puertas             | Ø                      | Ø                      |
| Ajuste de asiento piloto                    | Manual de 4 posiciones | Manual de 4 posiciones |
| Ajuste de asiento copiloto                  | Manual de 4 posiciones | Manual de 4 posiciones |
| Cinturón trasero central 2 puntas           | Ø                      |                        |
| Computador a bordo                          | Ø                      | <b>Ø</b>               |
| Eleva lunas eléctrico                       | Ø                      | Ø                      |
| Parlantes de audio                          |                        | Ø                      |
| Portalentes en el techo                     | Ø                      | <b>S</b>               |
| Puerto de carga delantero 12V               |                        | Ø                      |
| Timón regulable en altura                   | Ø                      | Ø                      |
| Volante multifunción con controles de audio | Ø                      | Ø                      |
| Material de asientos                        | TELA                   | TELA                   |

| EQUIPAMIENTO EXTERIOR                     | 4x2      | 4x4 |
|-------------------------------------------|----------|-----|
| Aros de aleación                          | S        | S   |
| Barra antivuelco                          | <b>Ø</b> |     |
| Direccionales led en espejos retrovisores | Ø        | Ø   |
| Espejos retrovisores eléctricos           | <b>Ø</b> | Ø   |
| Faros halógenos                           | <b>S</b> | Ø   |
| Ganchos de sujetación de carga (tolva)    | <b>Ø</b> | Ø   |
| Guardabarros delantero y posterior        |          |     |
| Neblineros                                | <b>Ø</b> |     |
| Parachoque delantero y posterior          | <b>S</b> | Ø   |
| Protector de tolva inyectado              |          | Ø   |

| SEGURIDAD                                          | 4x2                 | 4x4                 |
|----------------------------------------------------|---------------------|---------------------|
| Airbag piloto                                      | Ø                   | 0                   |
| Airbag copiloto                                    |                     | Ø                   |
| Cámara de retroceso                                | <b>Ø</b>            | Ø                   |
| Cierre centralizado de puertas y ventanas          |                     | <b>Ø</b>            |
| Conducción con bloqueo de puertas automático       | <b>Ø</b>            | <b>Ø</b>            |
| Función "follow me home"                           |                     | Ø                   |
| Llanta de repuesto (01)                            | 245/70 R16          | 245/70 R16          |
| Llave con mando remoto                             |                     |                     |
| Recordatorio de cinturón de seguridad no abrochado | Piloto              | Piloto              |
| Seguro de niños                                    |                     | <b>Ø</b>            |
| Sensores de retroceso                              |                     | <b>Ø</b>            |
| Sistema de frenos ABS + EBD                        |                     | <b>Ø</b>            |
| Período de garantía                                | 3 años o 100,000 km | 3 años o 100,000 km |
| Garantía de motor                                  | llimitada           | llimitada           |

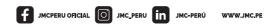

Fotos referenciales y accesorios opcionales. Las especificaciones técnicas indicadas varían según versión y pueden cambiar sin previo aviso. \* La garantía ilimitada se limita únicamente al motor del vehículo. Para mayor información ingresar a www.jmc.pe

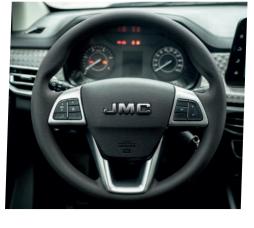

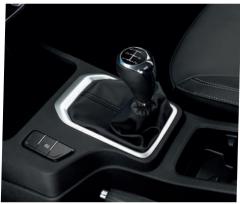

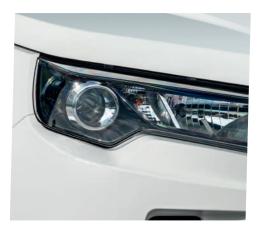

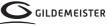

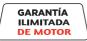

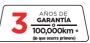